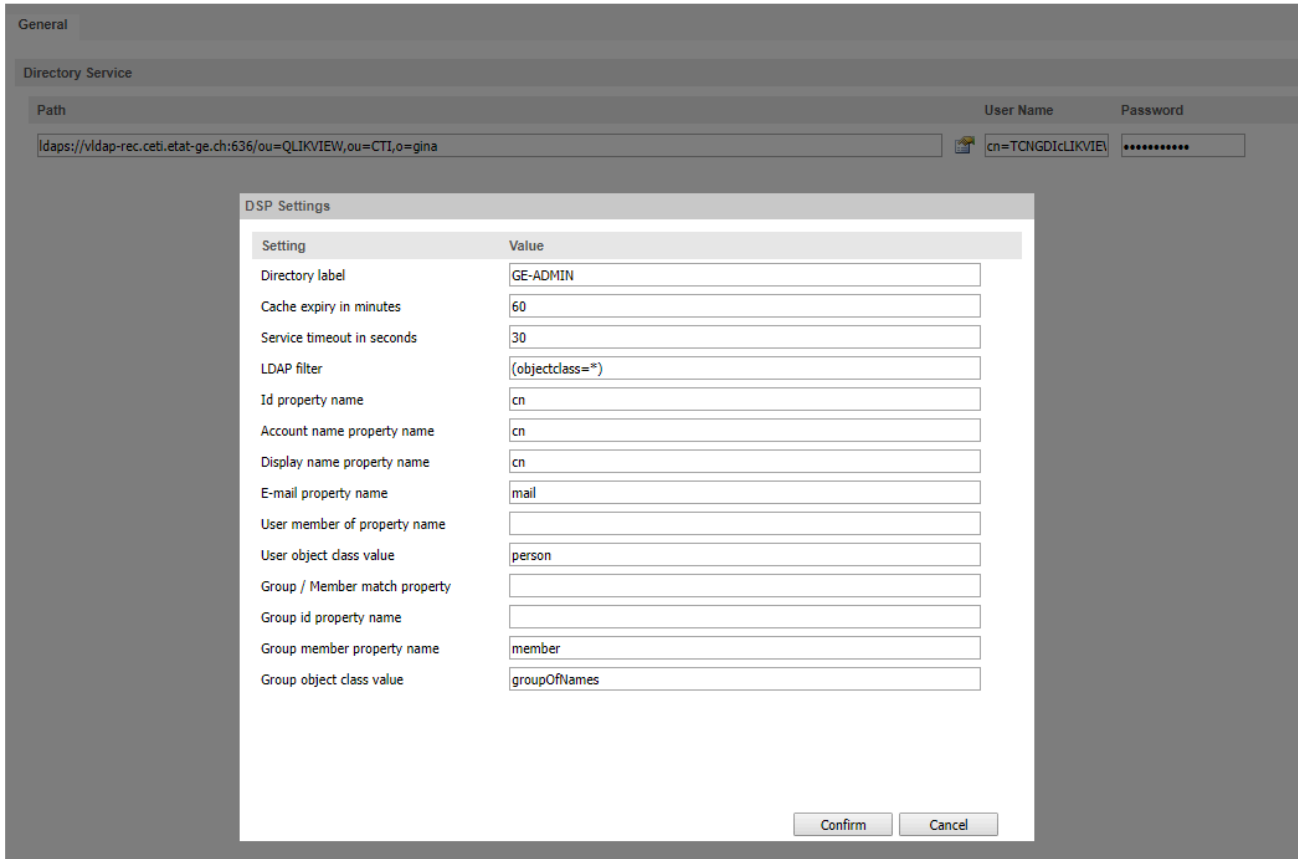

What are the corresponding values for QlikSense !?

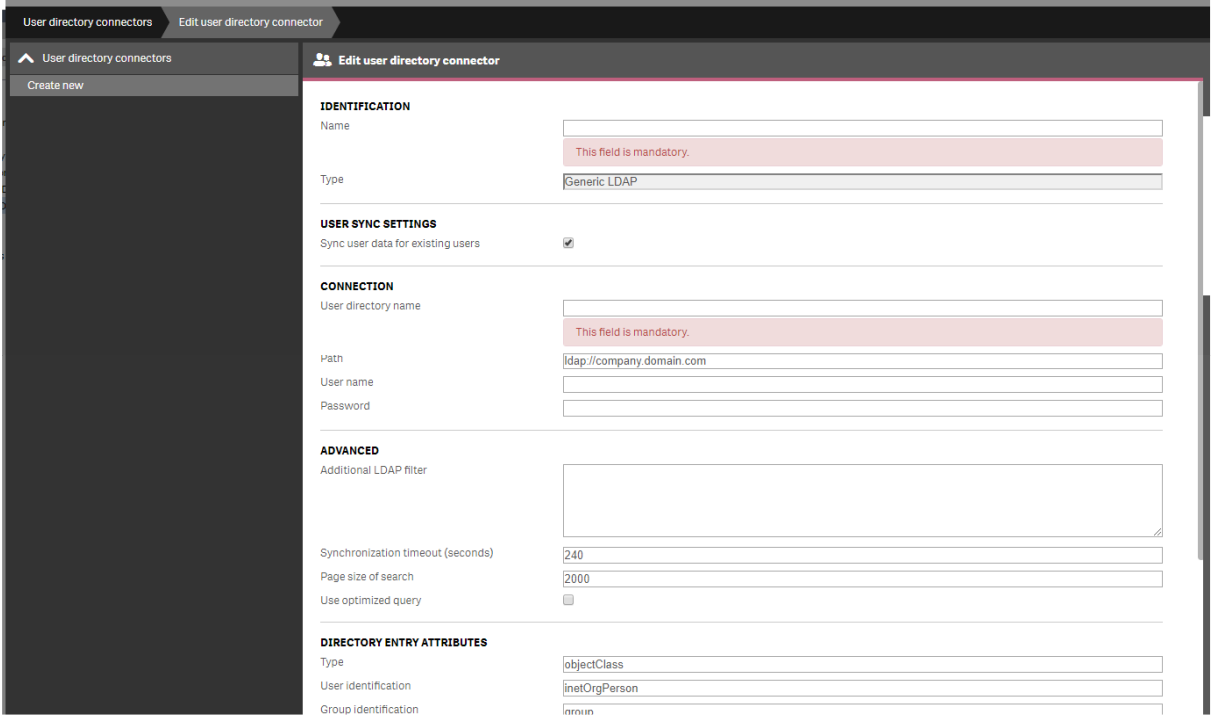